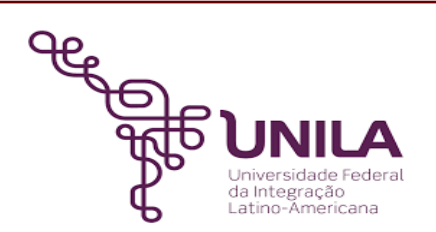

# **DETALHAMENTO DAS ATIVIDADES DO SUBPROCESSO - DAS**

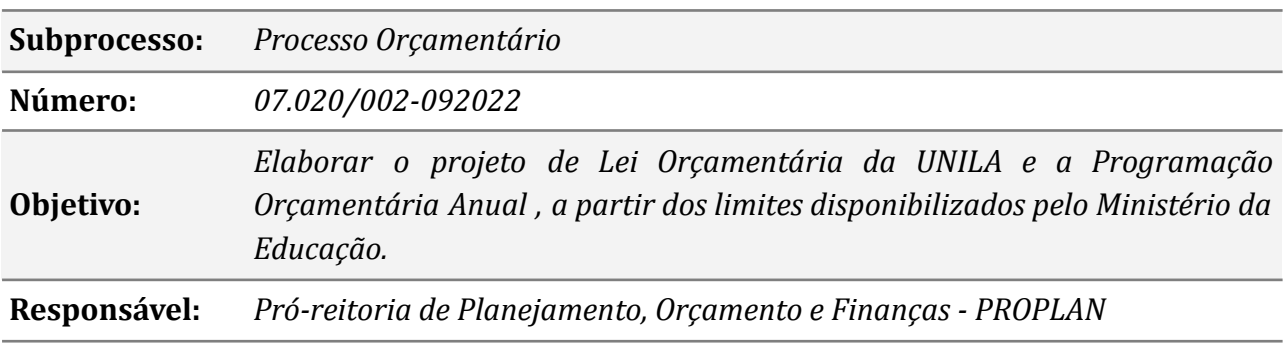

#### **Atores**

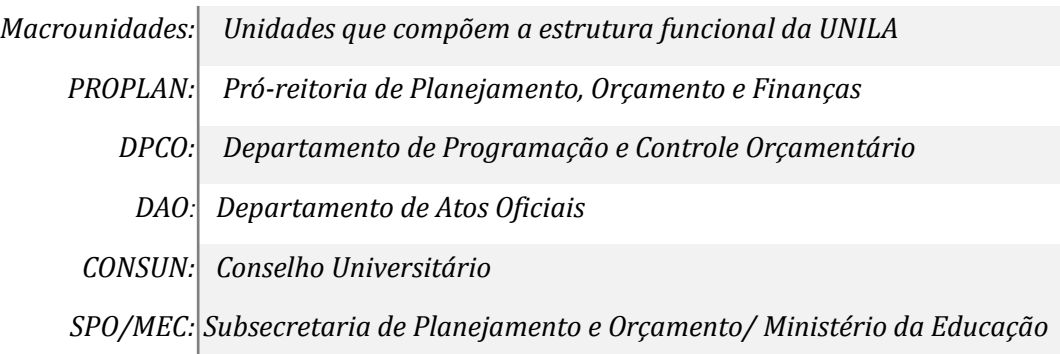

# **Atividades do subprocesso**

# *1. Analisar o documento e divulgar os prazos para estimativa de receitas*

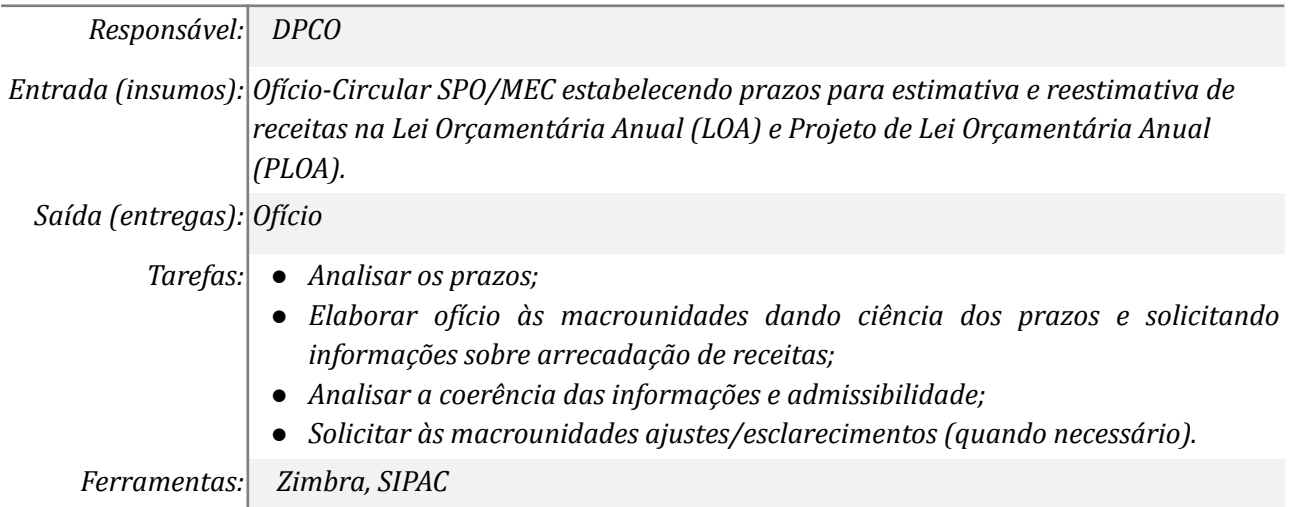

## *2. Consolidar informações e inserir no SIMEC*

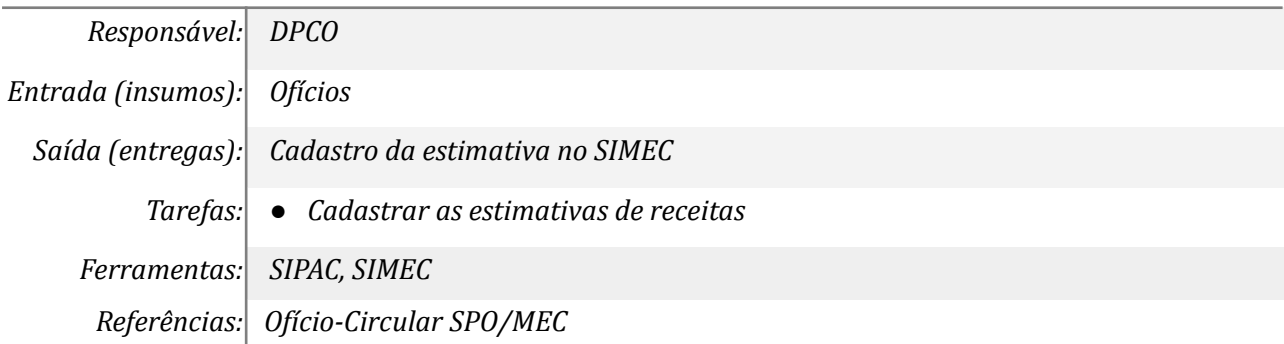

# *3. Acompanhar no SIMEC aprovação ou ajustes da proposta*

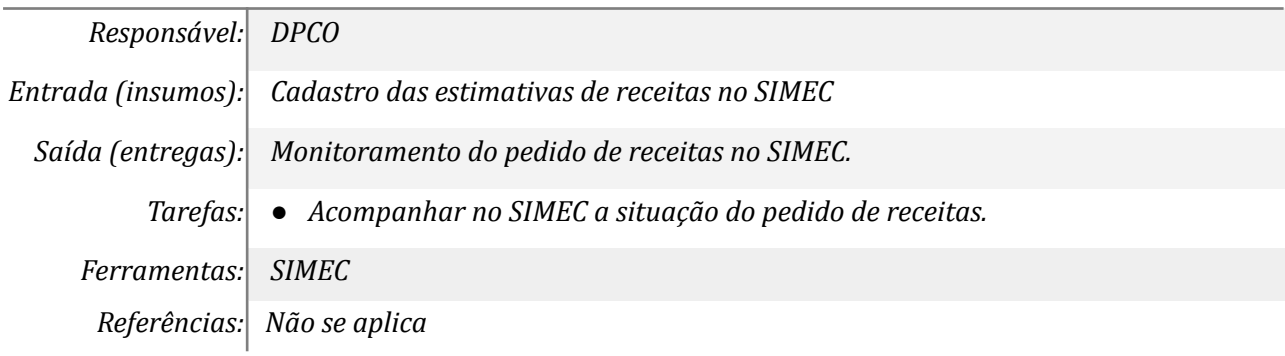

# *4. Efetuar as adequações solicitadas*

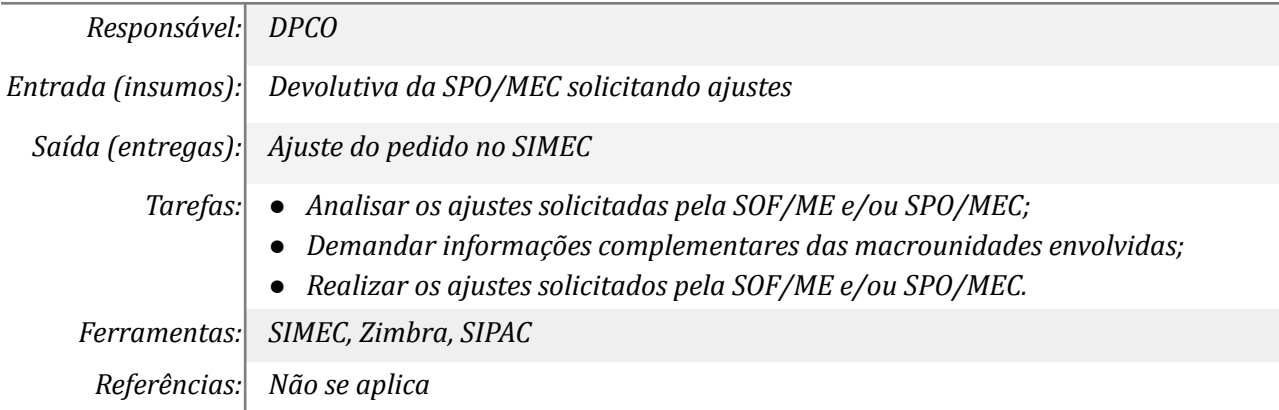

#### *5. Comunicar às macrounidades*

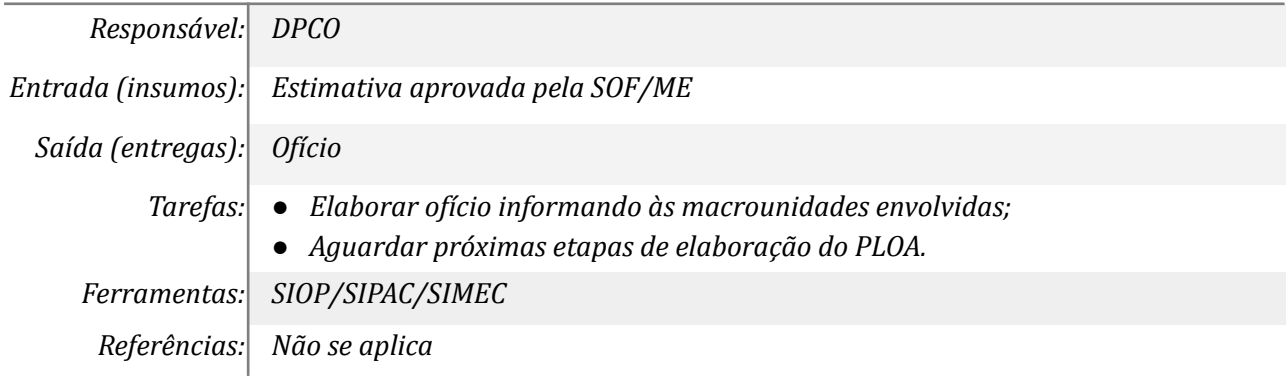

#### *6.Tomar ciência da aprovação*

*Responsável: Macrounidades*

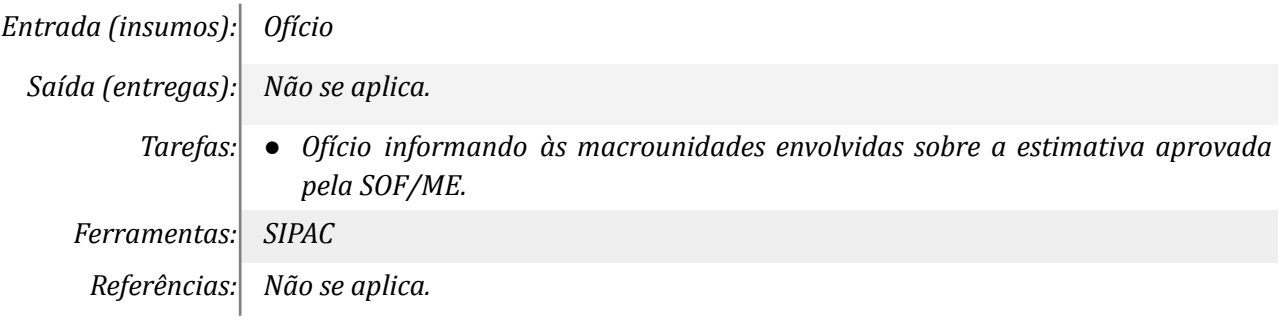

# *7. Solicitar/Adequar informações sobre meta física*

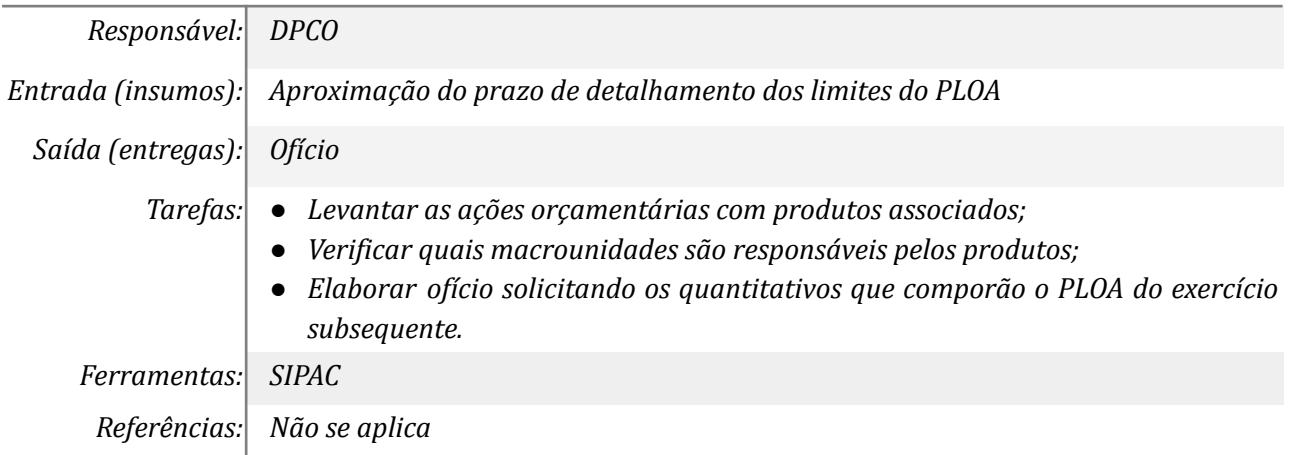

# *8. Analisar Informações*

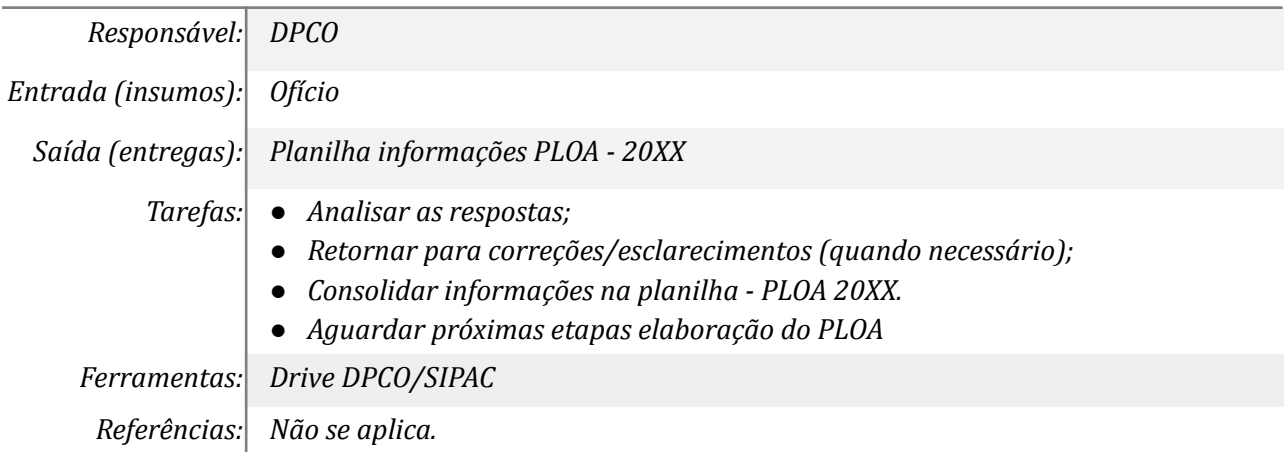

# *9. Detalhar os limites no SIOP*

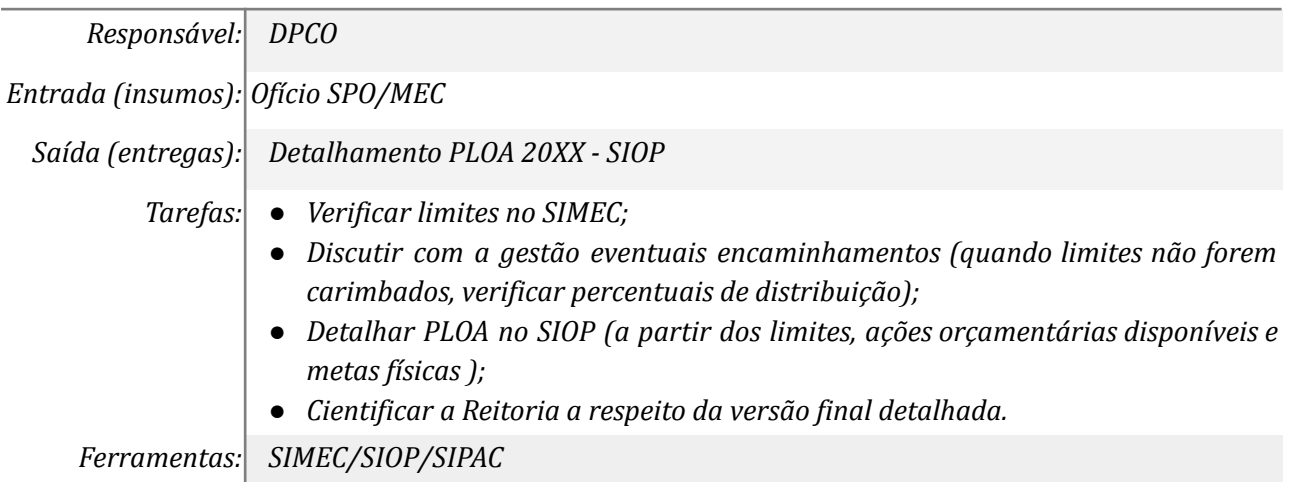

*Referências: Constituição Federal (Art. 35º -* § 2º, III)

### *10. Acompanhar a disponibilização do PLOA e seus anexos*

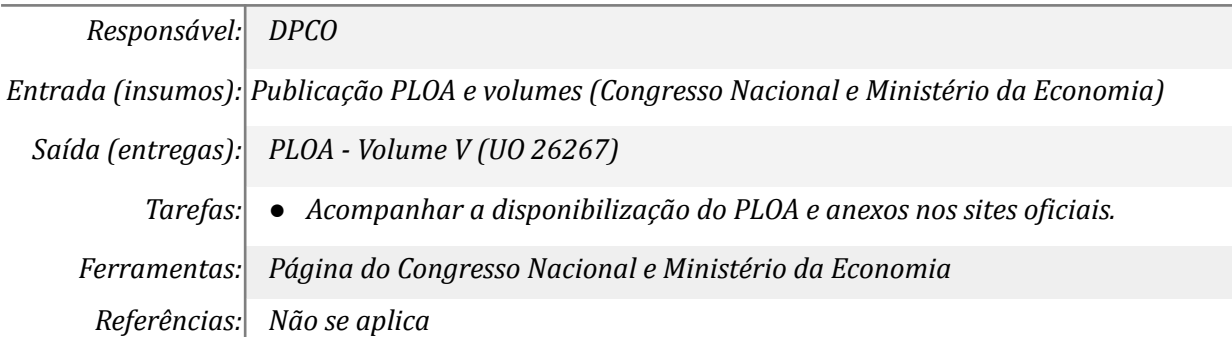

### *11. Publicar PLOA no site do DPCO*

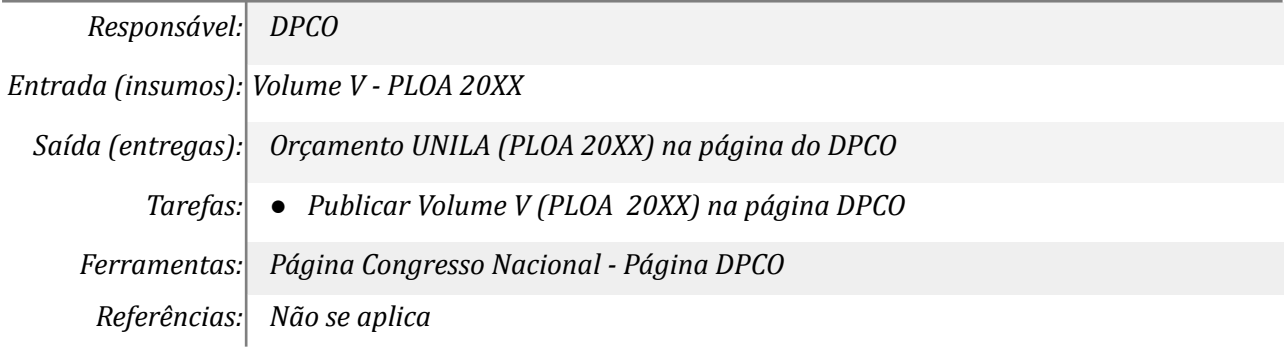

#### *12. Elaborar cenários com distribuição dos tetos às macrounidades*

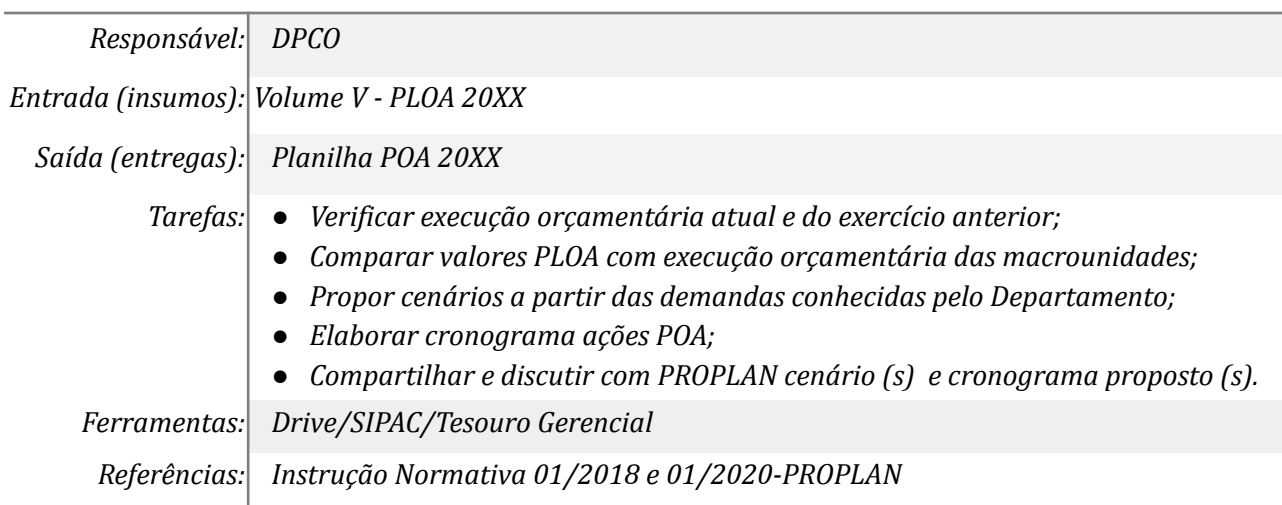

#### *13. Formalizar os limites disponibilizados no PLOA*

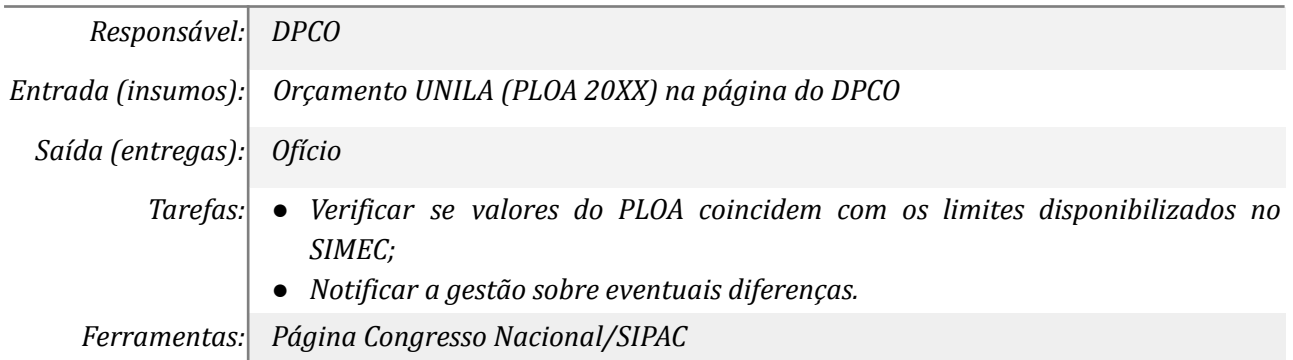

*Referências: Não se aplica*

#### *14.Tomar conhecimento*

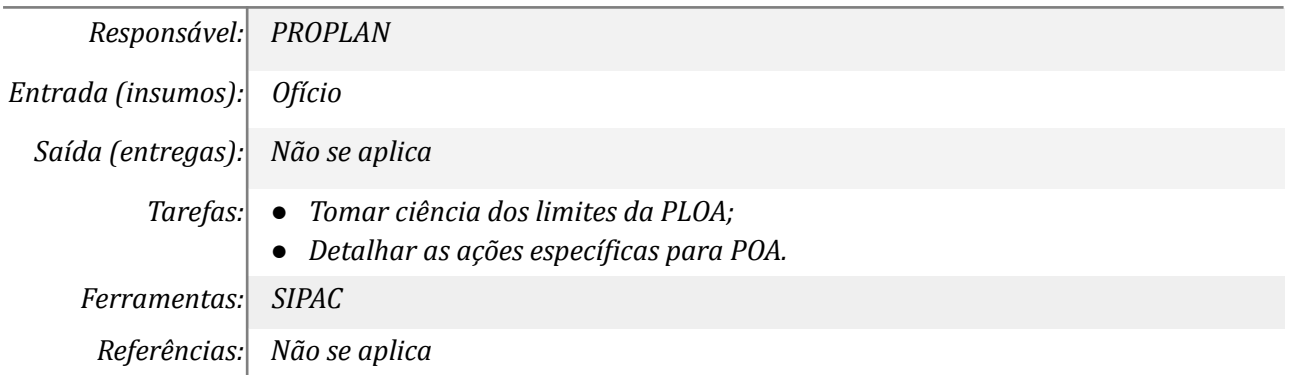

### *15.Elaborar cenários e promover discussão entre os gestores*

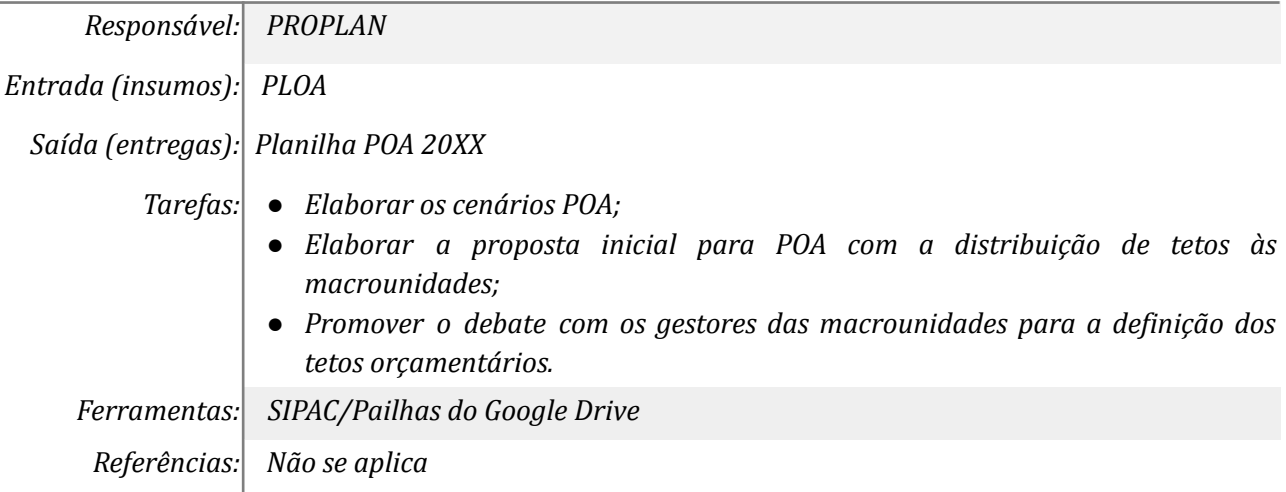

# *16. Abrir processo e discutir internamente procedimentos para elaboração da POA*

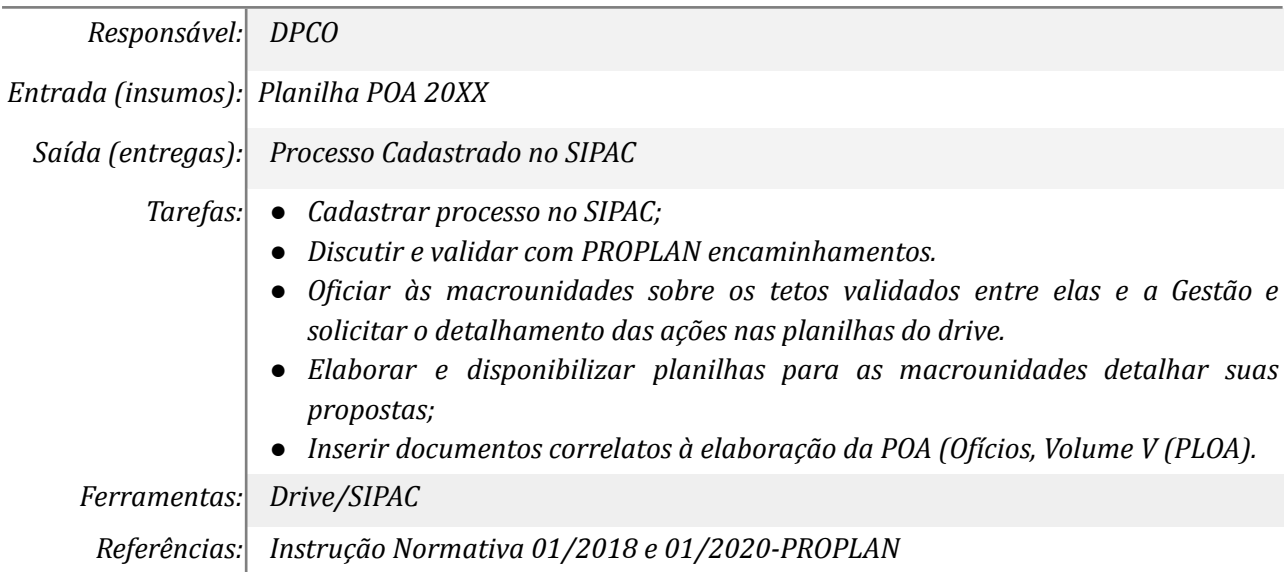

# *17.Definir a distribuição de tetos às macrounidades*

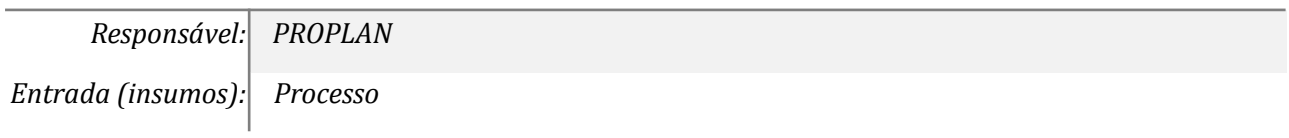

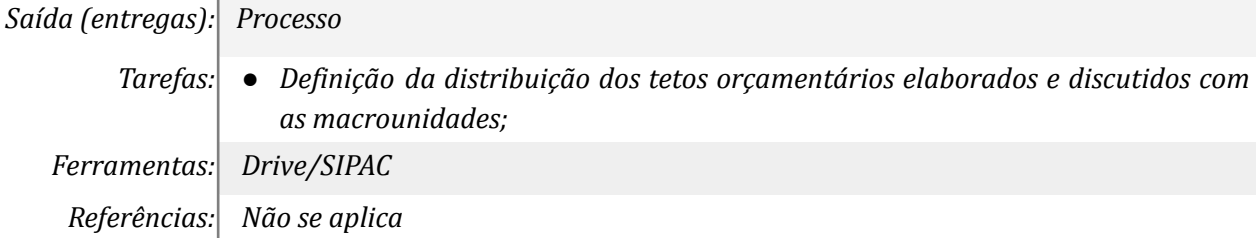

# *18.Solicitar o detalhamento das ações de acordo com o teto*

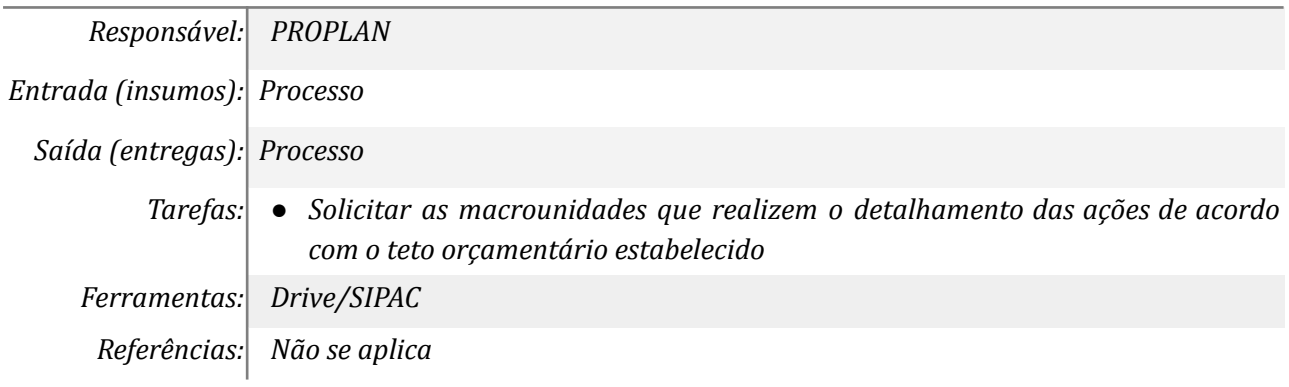

# *19.Elaborar a Programação Orçamentária Anual (POA)*

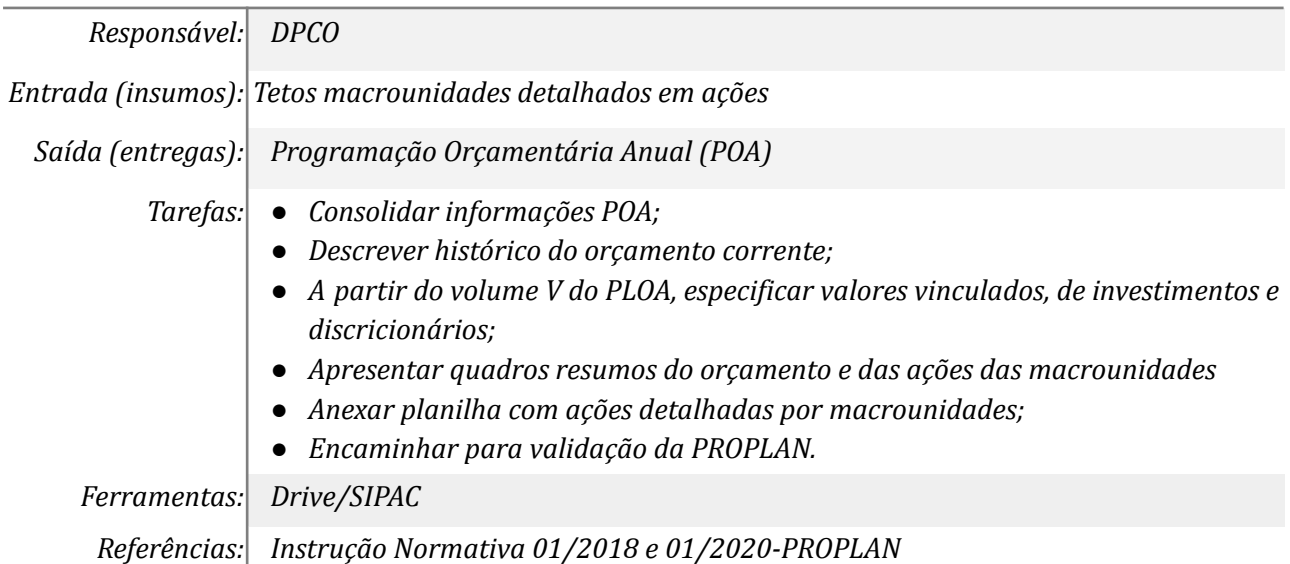

# *20.Analisar o documento e validar as informações da POA*

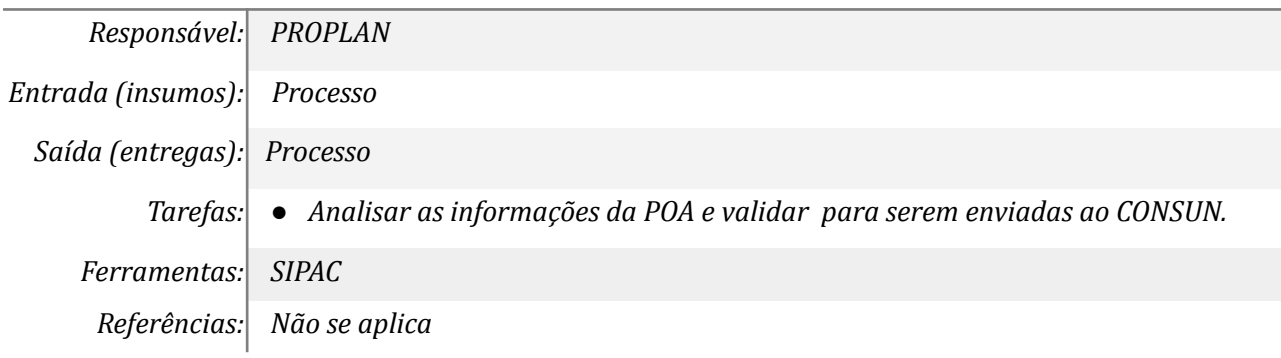

### *21. Realizar adequações aprovadas pelo Conselho*

*Responsável: DPCO*

*Entrada (insumos): Resolução CONSUN*

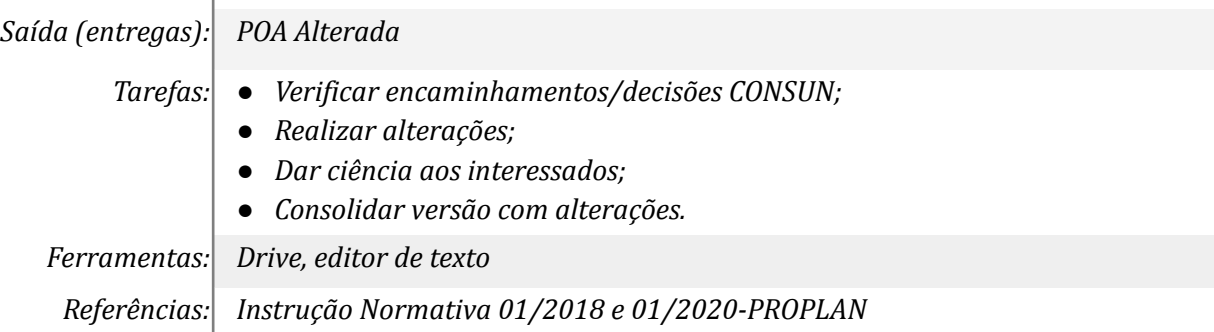

# *22. Publicar a Programação Orçamentária Anual no site do DPCO*

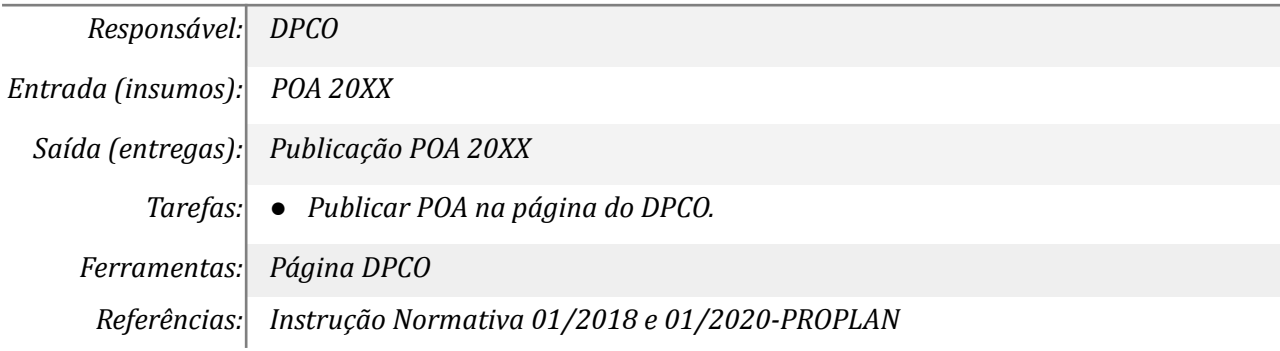

### **Mapa do Subprocesso**

*Mapa disponível no Portal de Processos da UNILA ([https://processos.unila.edu.br/unidade\\_subprocesso/proplan/](https://processos.unila.edu.br/unidade_subprocesso/proplan/))*

# **Outras Informações**

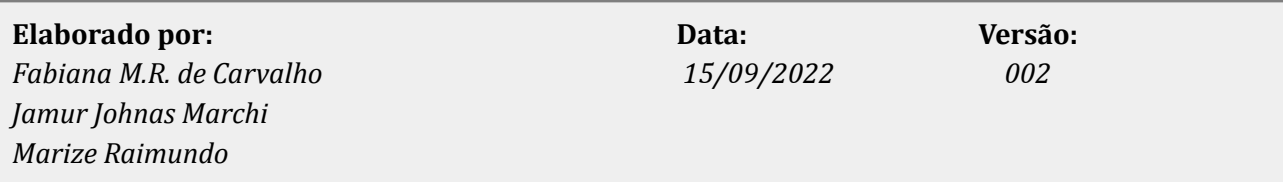